# **Webshop általános beállításai**

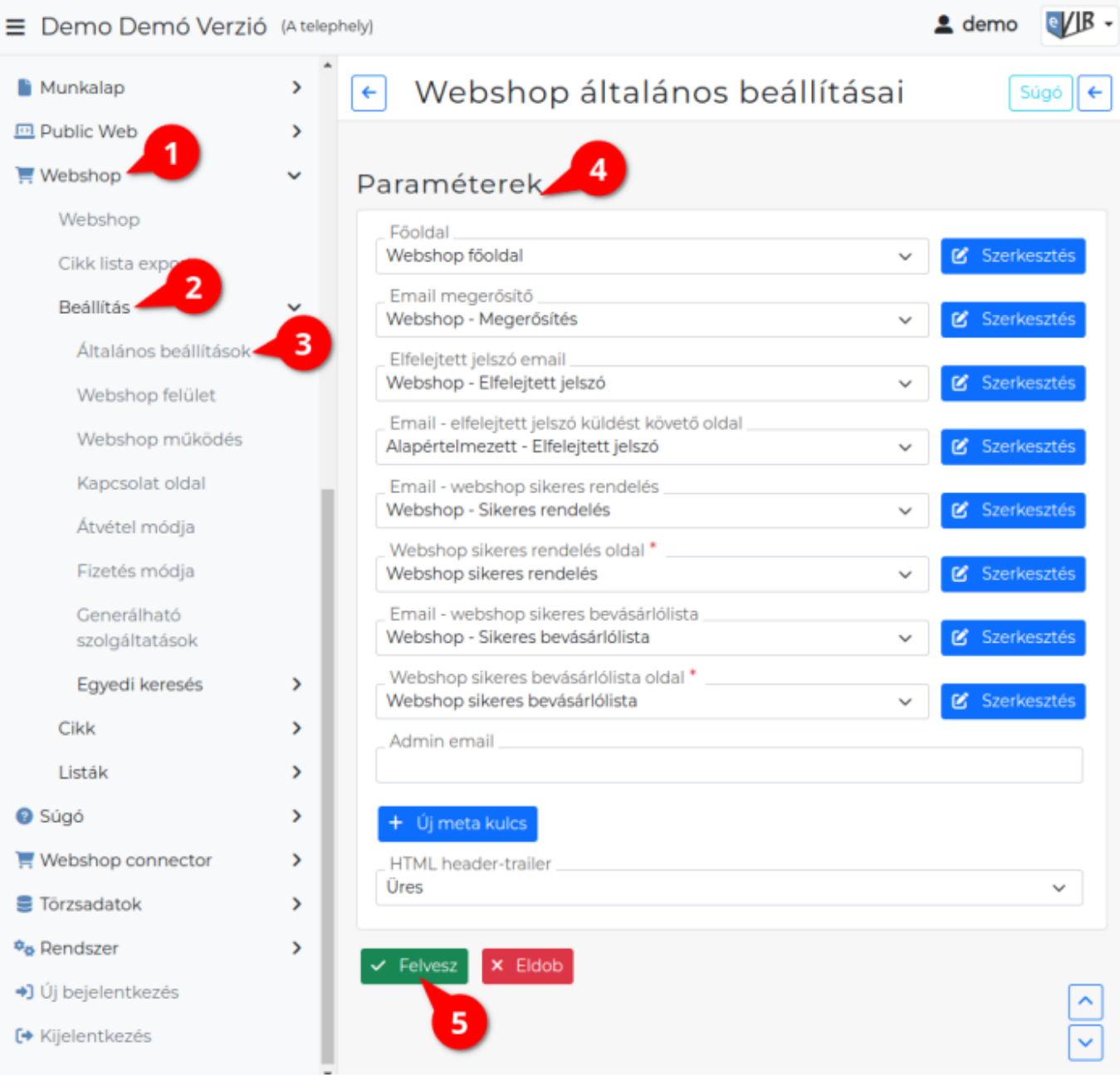

### 1. A **[Webshop](https://doc.evir.hu/doku.php/evir:webshop:beallitas_menu)**,

### 2. **Beállítás**,

- 3. **Általános beállítások** menüpont alatt beállíthatóak és szerkeszthetőek a webshop általános oldalai.
- 4. **Paraméterek**

## **| Szerkesztés |**

A gombra kattintva minden esetben a legördülőben kiválasztott oldal szerkesztő oldalára ugrik és közben itt elmenti az űrlap aktuális állapotát is!

A legördülők a **Public web → Beállítás** menüpont alatt rögzített [email tartalmaka](https://doc.evir.hu/doku.php/evir:public_web:webshop_email_tartalom)t és [oldalaka](https://doc.evir.hu/doku.php/evir:public_web:webshop_oldalak)t tartalmazzák.

### **Főoldal**

A webshop kezdőoldala.

[Webshop oldalak létrehozása](https://doc.evir.hu/doku.php/evir:public_web:webshop_oldalak)

**Email megerősítő**

A webshopba történő regisztráció után a felhasználónak kiküldött email tartalma.

#### [Email tartalmak létrehozása](https://doc.evir.hu/doku.php/evir:public_web:webshop_email_tartalom)

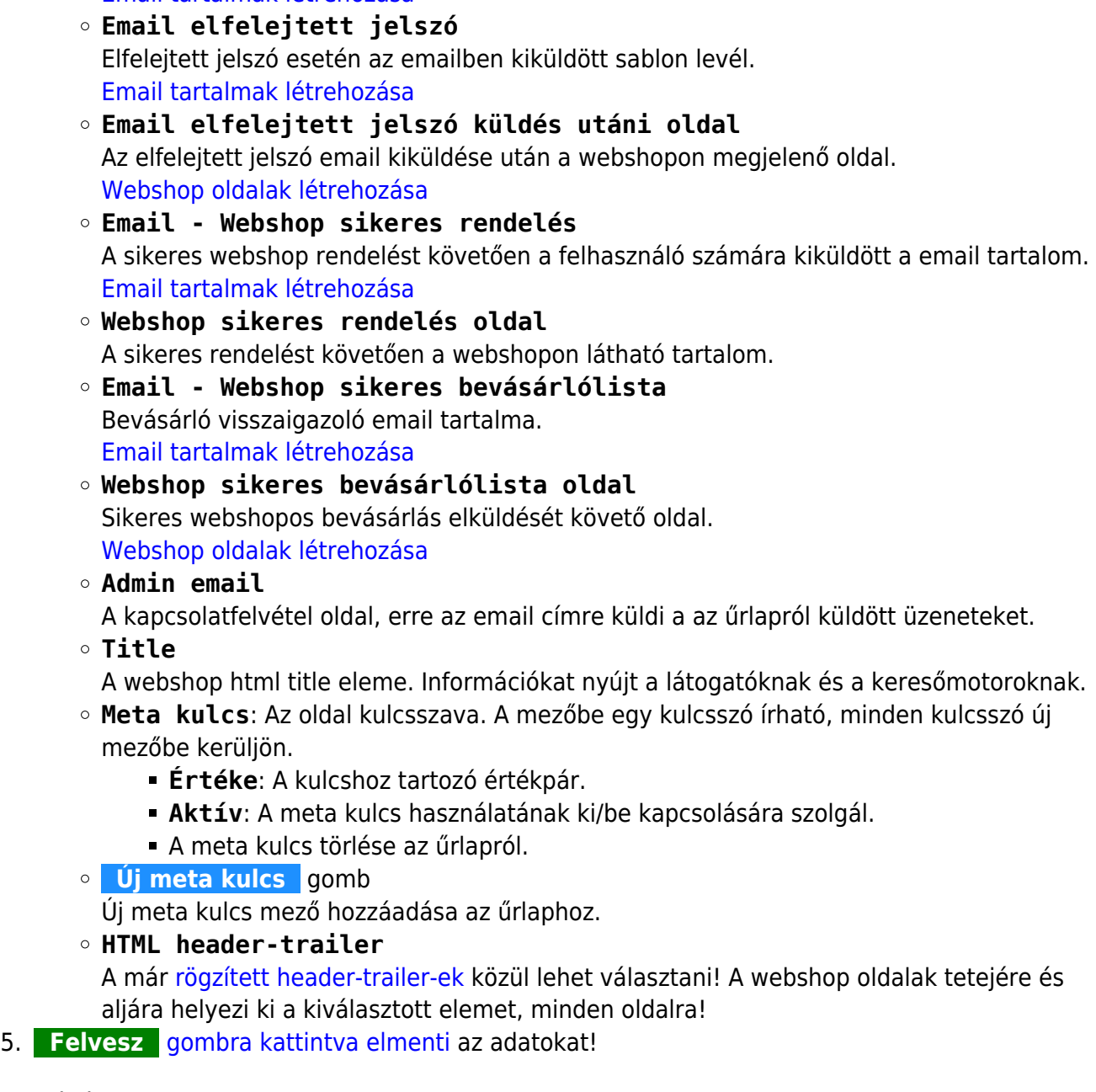

#### Kapcsolódó oldalak:

- [Webshop általános](https://doc.evir.hu/doku.php/evir:webshop:altalanos)
- [Webshop felhasználók](https://doc.evir.hu/doku.php/evir:webshop:felhasznalok)
- [Webshop összeállítása](https://doc.evir.hu/doku.php/evir:webshop:webshop_osszerakas)
- [Webshop felület beállításai](https://doc.evir.hu/doku.php/evir:webshop:felulet_beallitasok)
- [Cikk beállítások](https://doc.evir.hu/doku.php/evir:webshop:webshop_cikk_beallitasok)

#### From: <https://doc.evir.hu/> - **eVIR tudásbázis**

Permanent link: **[https://doc.evir.hu/doku.php/evir:webshop:altalanos\\_beallitasok?rev=1692785054](https://doc.evir.hu/doku.php/evir:webshop:altalanos_beallitasok?rev=1692785054)**

Last update: **2023/08/23 12:04**

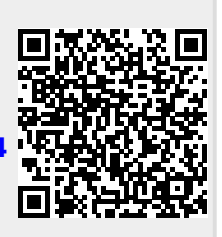